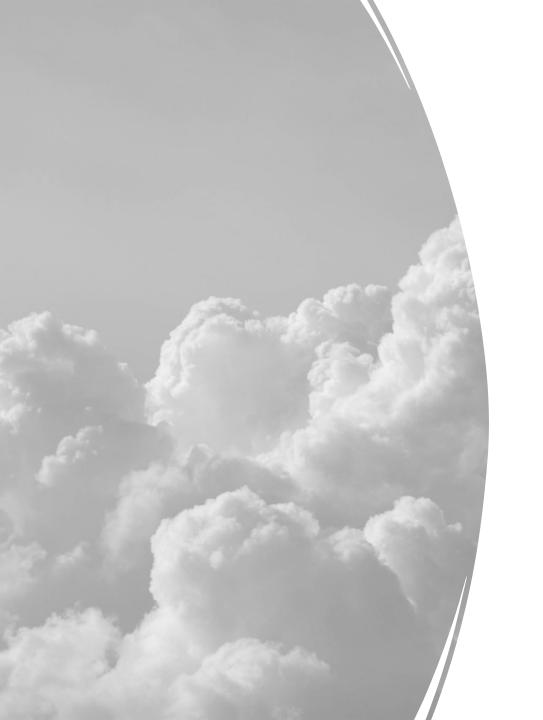

# From User to Developer: A Journey of Open-source Cloud Infra Projects

2023-05-25

Chih-Hsin Chang

#### About Me

- Chih-Hsin Chang, aka Zespre(張至欣)
- Education
  - NCTU CS BS (Class of 2014)
  - NCTU CS MS (graduated in 2017)
  - NCTU CSCC member (2014 2017)
- Working experience
  - ITRI
  - FreeBSD Foundation (contractor)
  - SUSE Taiwan (current)
- Contact information
  - Blog <a href="https://blog.zespre.com">https://blog.zespre.com</a>
  - Twitter @starbops
  - Email <a href="mailto:chihhsin@cs.nctu.edu.tw">chihhsin@cs.nctu.edu.tw</a>

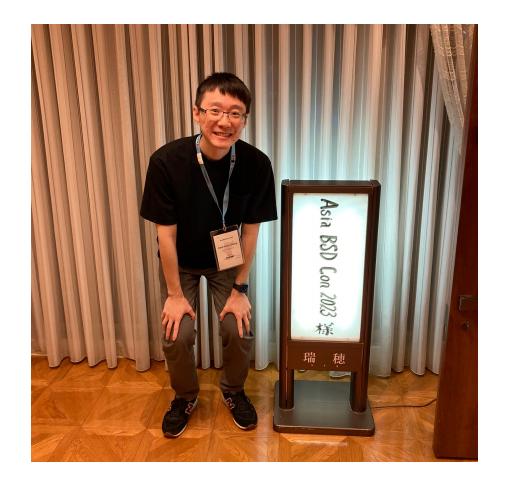

# Prologue

- Role shifting in the open-source ecosystem
- Background technology
- Observations & thoughts

role: user perk: kubernetes, golang

inlets

role: developer

perk: kubernetes, golang

Harvester HCI

timeline

PROP: bare-metal cloud

role: user

perk: openstack, java, python

OpenStack on FreeBSD

role: porter

perk: openstack, python

# Why Cloud?

- Buzzwords
  - Big Data
  - Machine Learning
  - Artificial Intelligence
  - Augmented/Virtual Reality
  - Internet of Things
  - Blockchain
  - •
- Cloud computing: the cornerstone of all of the above

#### The Baseline

- Essential characteristics
  - On-demand self-service
  - Broad network access
  - Resource pooling
  - Rapid elasticity
  - Measured service
- Service models
  - SaaS/PaaS/IaaS
- Deployment models
  - Private cloud
  - Public cloud

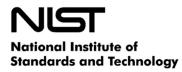

U.S. Department of Commerce

**Special Publication 800-145** 

# The NIST Definition of Cloud Computing

Recommendations of the National Institute of Standards and Technology

Peter Mell Timothy Grance

### Glossary

- Cloud computing traditional, public clouds
  - Multi-tenant environment
  - Pay-as-you-go/subscribe model
  - Cost-efficient
  - Easy to scale up and down
- On-premises (on-prem) private clouds
  - One-time investment
  - Full-control of infrastructure
  - Legal compliance
  - Ability to build with customized hardware
- ➤ Debate <a href="https://world.hey.com/dhh/why-we-re-leaving-the-cloud-654b47e0">https://world.hey.com/dhh/why-we-re-leaving-the-cloud-654b47e0</a>

### Introduction to OpenStack

- An open-source cloud platform
- History
  - Launched by Rackspace & NASA in 2010
  - Managed by OpenStack Foundation
  - Versioning from A to Z
  - 2023.1.Antelope (latest)
- Communication
  - Inter-project: RESTful APIs
  - Intra-project: RPC APIs
- Common libraries: Oslo

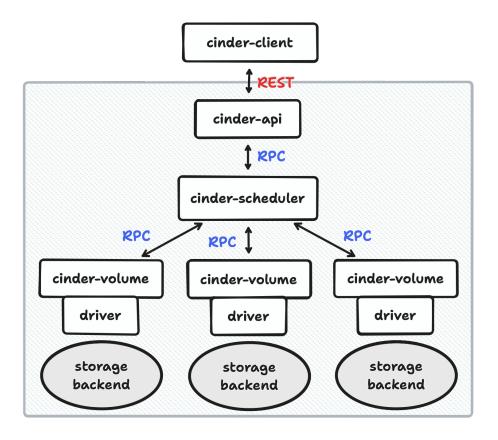

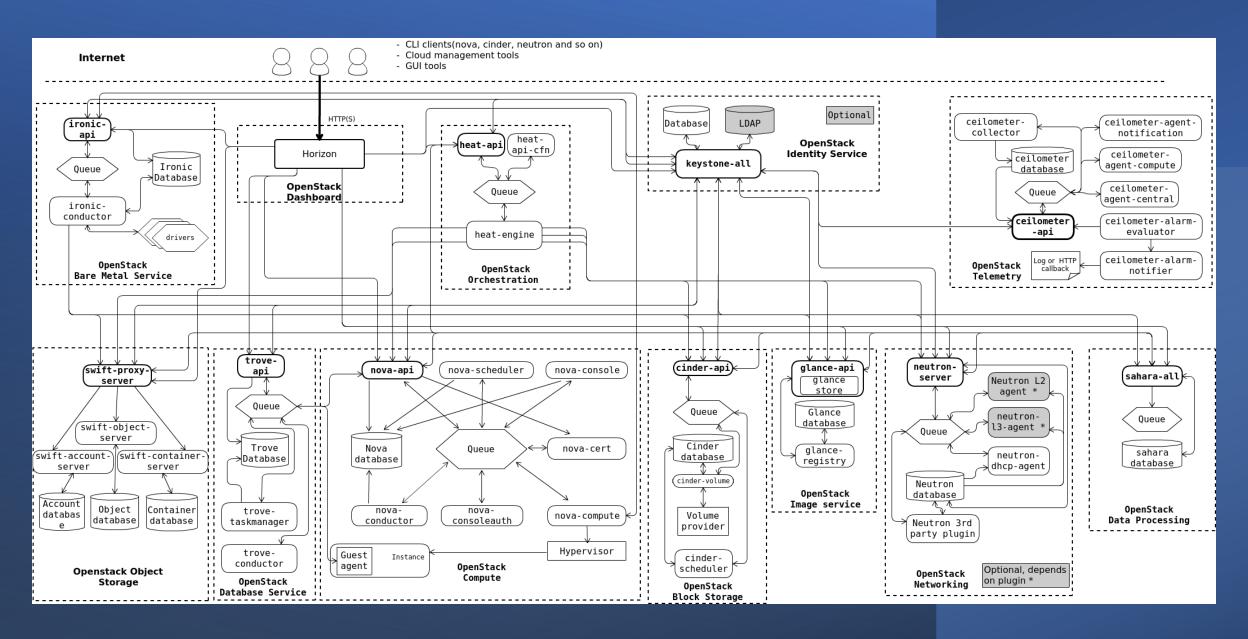

## Bird's-eye View of OpenStack

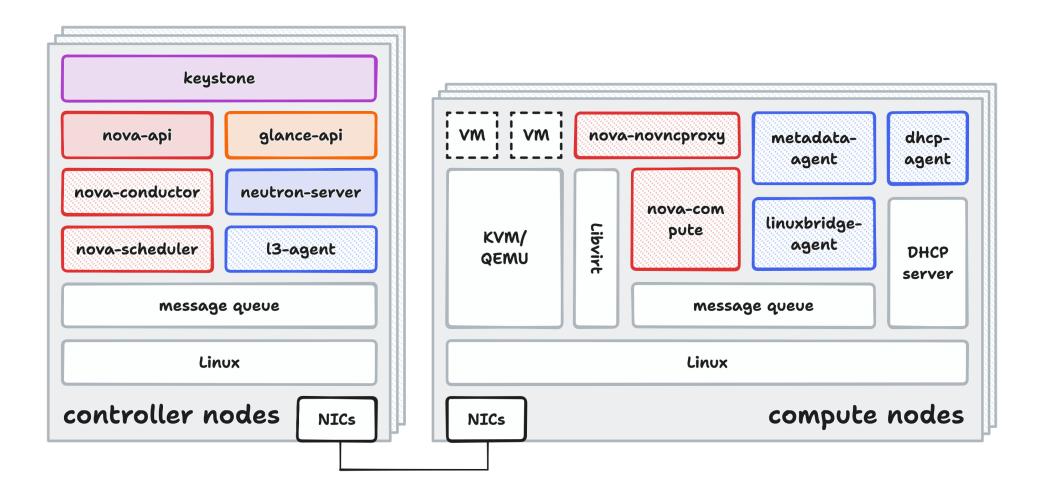

### Compute – Nova

- Provisioning/managing compute instances
  - Virtual machines
  - Bare-metal servers
  - System containers
- Virtualization driver
  - HyperV
  - Libvirt\*
    - QEMU/KVM
  - Vmware
  - XenServer
  - Fake\*
  - Bare-metal (Ironic)

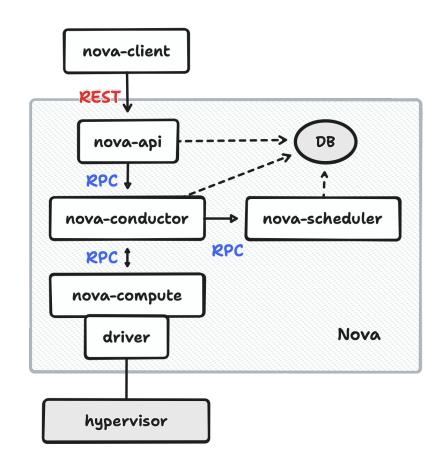

### Networking - Neutron

- Network connectivity as a service
- Modular L2 (ML2) framework
  - Type driver
  - Mechanism driver
- L3
  - Routing
  - NAT
- Other networking services
  - Security groups (firewalling)
  - DHCP
  - Metadata

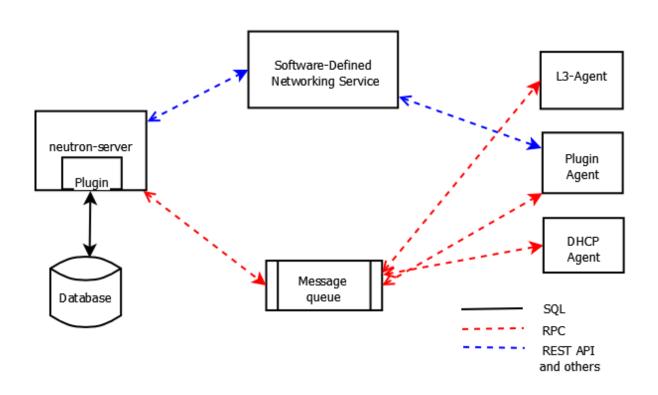

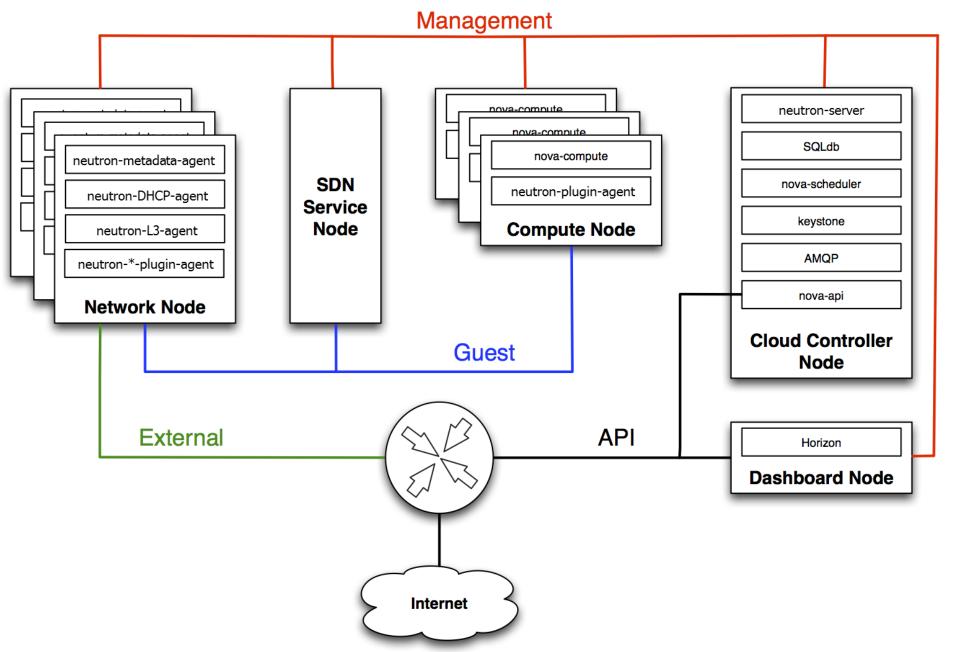

### Some Thoughts

- Versatility Big Tent
  - Cinder/Swift/Trove/Ironic/Magnum...
- The confusion caused by the complexity
  - Required/optional components
  - Deployment methods
    - Vanilla <a href="https://docs.openstack.org/install-guide/">https://docs.openstack.org/install-guide/</a>
    - DevStack OpenStack quick scaffolding for dev environments
    - OpenStack-Ansible Ansible playbooks for OpenStack deployment
    - Kolla Containerized deployment of OpenStack
    - TripleO OpenStack on OpenStack
- Mature workflows for contributor
  - https://wiki.openstack.org/wiki/How\_To\_Contribute

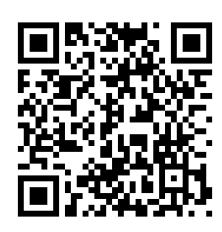

#### Pain Points

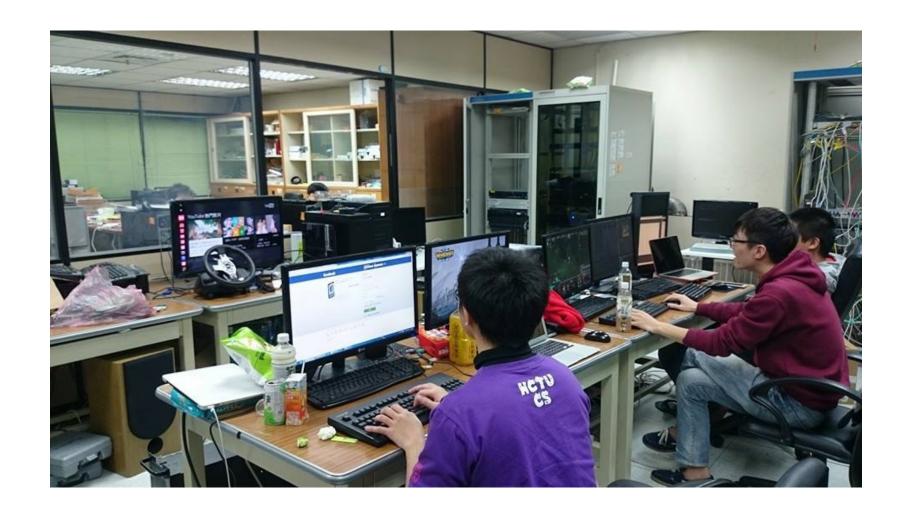

#### **Pain Points**

- Lots of bare-metal servers to operate
- Lots of applications/services to maintain
- ➤ Lots of documents and urban myths

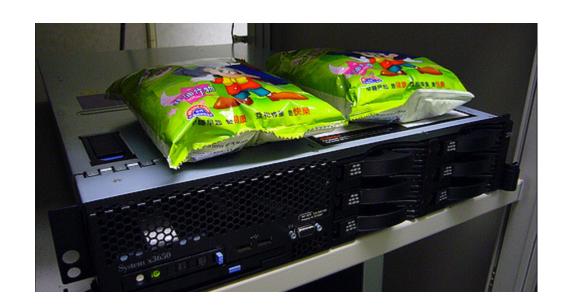

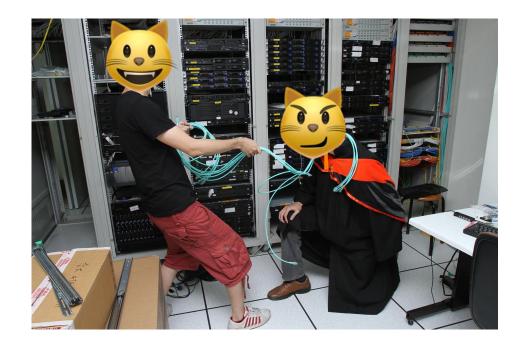

#### **Bare-metal Cloud**

- Automation automation
- A cloud-like experience of a bunch of bare-metal machines

## The Art of Integration (1)

- OpenStack as core, plus
  - Proprietory bare-metal provisioning software
  - Proprietory SDN controller (based on OpenDaylight)
  - Proprietory distributed storage software (based on Hadoop)
  - Proprietory monitoring software (based on Zenoss)

# The Art of Integration (2)

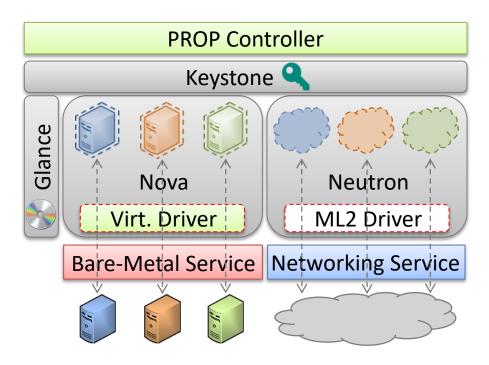

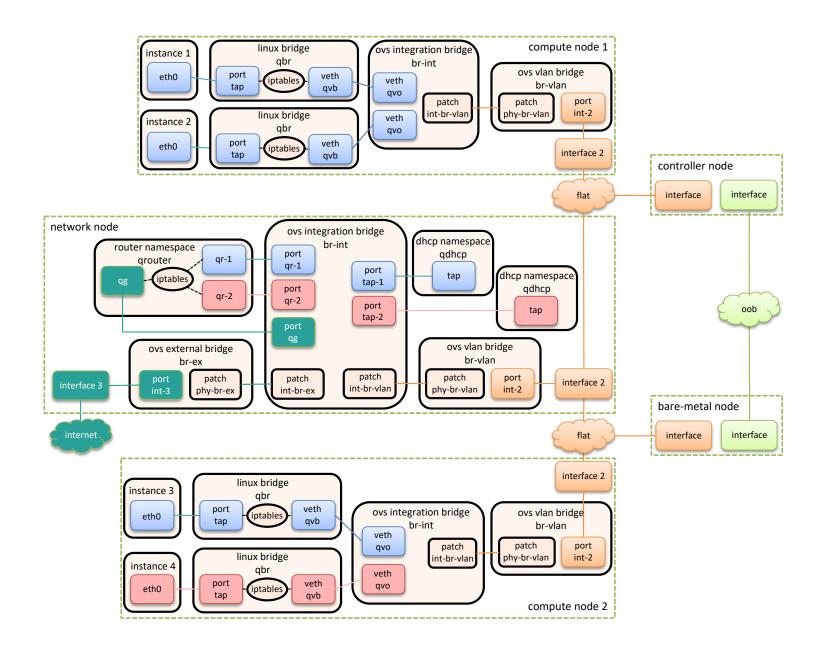

### Some Thoughts

- Closed source VS open source
  - Bad code quality
  - No solid development workflow defined
  - Lack of instant & tangible advantages
  - Gray areas of open-source licenses

#### Meanwhile, on FreeBSD

- FreeBSD is only supported as a **guest OS** on OpenStack
- CHERI (Capability Hardware Enhanced RISC Instructions) project
  - Run OpenStack on FreeBSD machines to manage ARM boards
- The "OpenStack on FreeBSD" project
  - Porting Linux-based OpenStack key components onto FreeBSD OS
  - Started as a side project in Jan. 2022
  - Sponsored by the FreeBSD Foundation since Jul. 2022
  - Work in progress sharing at DevSummit 2023 in Tokyo

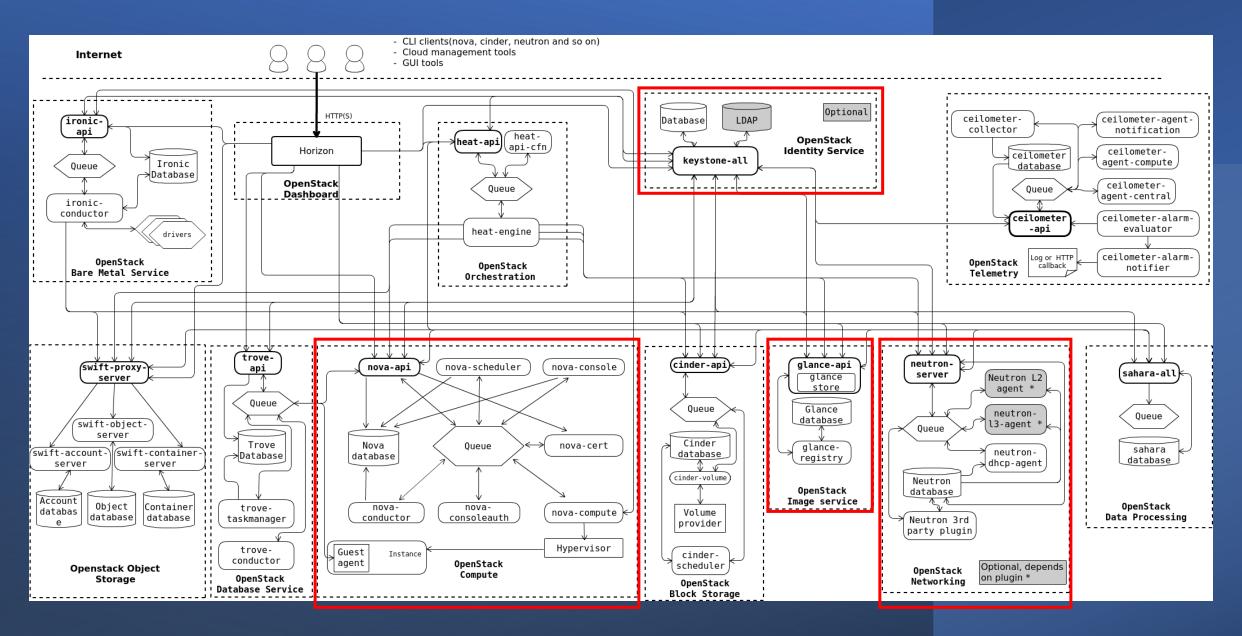

#### Dev Environment

- Hardware
  - CPU: Intel Xeon E5-2680 v4\*2
  - Motherboard: Supermicro X10DRL-i
  - RAM: 64 GB
  - Disk: 2 TB SSD
- Software
  - FreeBSD 13.1-RELEASE
  - OpenStack Xena
  - Python 3.8

#### Project Current Status

- Able to run key components on FreeBSD OS
  - Keystone
  - Glance
  - Placement API
  - Neutron
  - Nova
- Able to create instances (VMs) via OpenStack command line tool
  - Need to access compute node and connect the console with cu(1)
  - Need to set up static IP address for the VMs

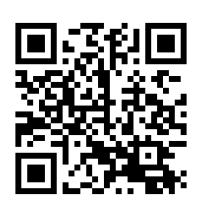

### Coming up

- VNC console integration (libvirt + noVNC)
- DHCP integration (jail + vnet)
- bhyve virtualization driver (libvirt)
- FreeBSD bridge plugin/agent (bridge + epair)
- Privilege separation adaptation (capability framework)
- Functional testing with tools like Rally
- Tidying up hackish code patches and converting to FreeBSD Ports

## Some Thoughts (So Far)

- Working on open-source projects with a small group of people
  - Solid domain knowledge is crucial
  - Be systematic and methodical
  - Try to build the community
  - Grow with communities

### How about Quit The Job?

- inlets A cloud-native tunneling solution
  - Created by CNCF ambassador Alex Ellis

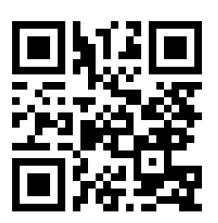

#### Some Observations

- Strategies leverage on open source
  - Build personal brands
  - inlets itself is originally open-sourced, now turned into inlets-pro
  - Building an ecosystem inletsctl, inlets-operator
  - Promotion blog, Twitter, Reddit, Hacker News, LinkedIn, ... etc.
  - Engage with your users
- Various types of source income
  - Product/personal sponsorship
  - E-books
  - coaching sessions
  - Consulting
- ➤ You need to work very hard to make a living

#### The World of Containers

- Building blocks of Linux containers
  - Visibility Linux namespace
  - Isolation Cgroups (Control Groups)
- LXC
  - System containers
  - Unprivileged containers
- Docker
  - Motto: build, ship, run
  - Filesystem
  - Images

#### **Container Orchestration**

- So many containers...
  - Manageability (labeling system, health probes, ...)
  - Autonomy (life-cycle, self-healing, ...)
  - Orchestration (app deploy/upgrade strategies, affinity, ...)
  - Observability (logs, metrics, ...)
- Clustering solutions
  - Docker swarm
  - Nomad (by HashiCorp)
  - Kubernetes (formerly "Borg" from Google, donated to CNCF)

#### Bird's-eye View of Kubernetes

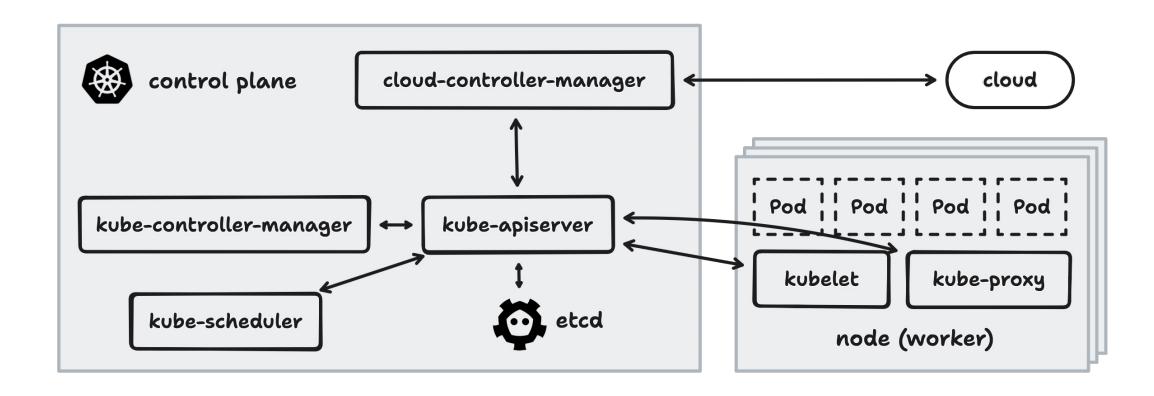

## Core Concepts of K8s – API & KV Store (1)

- API schemas
  - Built-in resources
    - Node
    - Pod
    - Service
    - Deployment
    - Job
    - ...
- Extending APIs
  - Custom resource definitions (CRDs): YAML only
  - API Aggregation: requires programming

\$ kubectl get pods example-pod -o yaml

```
apiVersion: v1
kind: Pod
metadata:
   name: example-pod
spec:
   containers:
    image: nginx:latest
status:
   conditions:
     status: "True"
     type: Ready
```

# Core Concepts of K8s – API & KV Store (2)

- kube-apiserver: Declarative API server
  - Communicates to etcd
- etcd: Distributed, consistent key-value store
  - Raft consensus algorithm (CAP)
  - Act as backing database of kube-apiserver

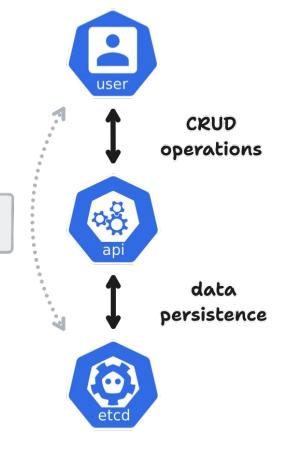

resources

## Core Concepts of K8s – Reconciliation (1)

- Control loop (reconciliation)
  - A **non-terminating loop** that regulates the state of a system
  - Moving current state closer to desired state

```
controller watch

CURRENT reconcile

CURRENT state
```

```
for {
    desired := getDesiredState()
    current := getCurrentState()
    makeChanges(desired, current)
}
```

\$ kubectl get pods example-pod -o yaml

```
apiVersion: v1
kind: Pod
metadata:
   name: example-pod
spec:
   containers:
   image: nginx:latest
status:
   conditions:
    status: "True"
   type: Ready
```

### Core Concepts of K8s – Reconciliation (2)

- kube-controller-manager: A collection of built-in controllers
  - Service controller
  - Job controller
  - •
- Custom controllers
  - Custom resources
  - Aggregated API

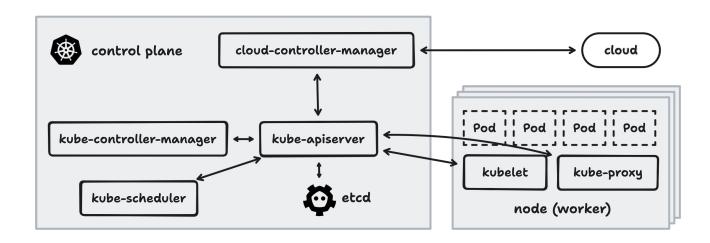

#### Core Concepts of K8s – Concurrency Control

- Race condition
- Optimistic concurrency control
  - resourceVersion

# Core Concepts of K8s – Scheduling

- kube-scheduler
  - Watch for Pods
  - Assign Pods to Nodes according to constraints

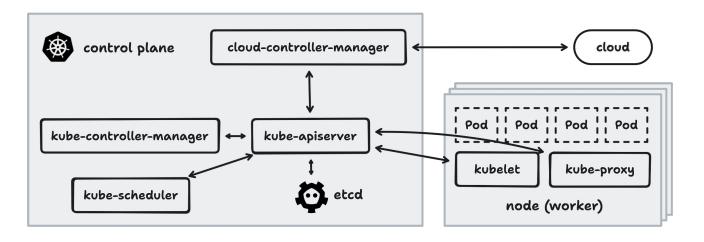

#### Core Concepts of K8s – Runtime

- kubelet
  - Controller for Pod resources

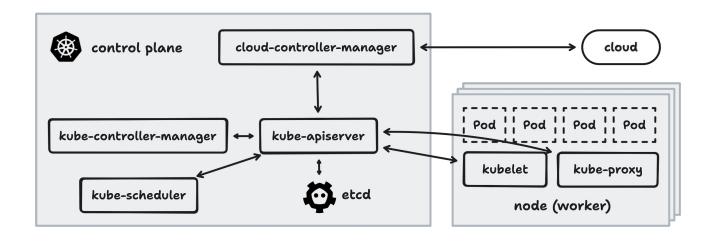

#### Some Observations

 We're trying to move everything in the good old world to Kubernetes

#### Different Levels of Adoption

- Running applications on the cloud
  - Manifest files
  - Helm charts
- Writing operators for deployment of existing applications
  - Own business logic
  - inlets-operator
  - ECK (Elastic Cloud on Kubernetes)
- Cloud-native application/service
  - Longhorn
  - KubeVirt

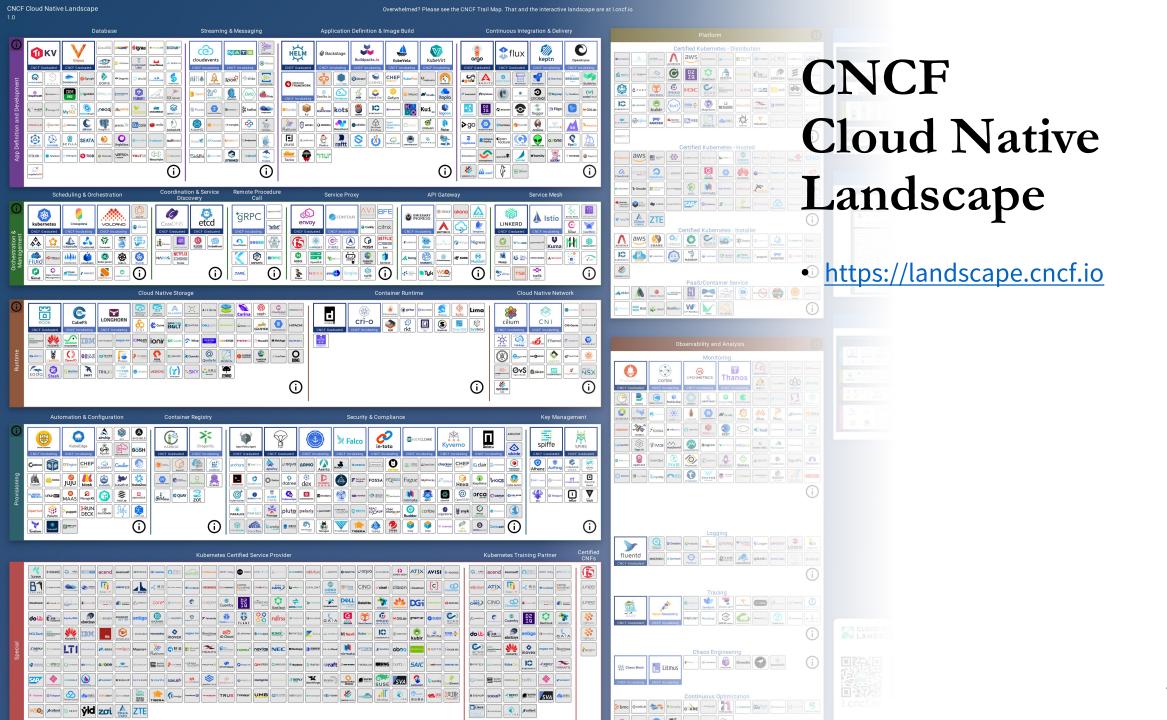

# Introduce Harvester HCI

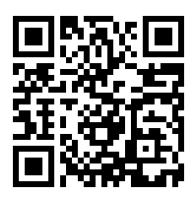

- An open source HCl solution <u>https://github.com/harvester/harvester</u>
- Building blocks
  - RKE2 (Rancher Kubernetes Engine)
  - KubeVirt
  - Longhorn
- Auxiliary services
  - Rancher
  - Prometheus
  - Seeder

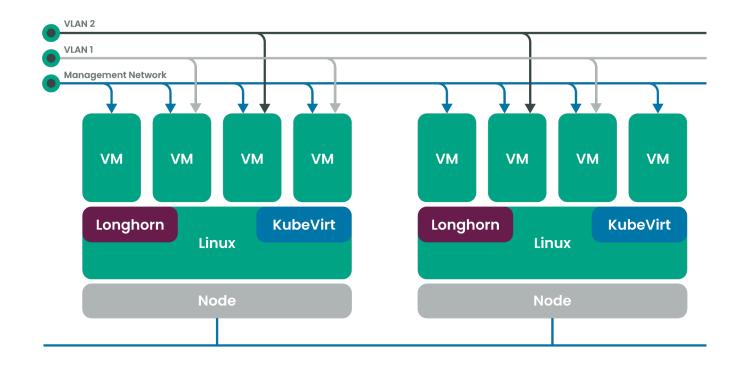

#### Some Background about HCI

- Traditional DC/server farm deployment model
- Hyperconverged Infrastructure (HCI)
- Recent trends
  - Edge computing
  - dHCI (disaggregated HCI)

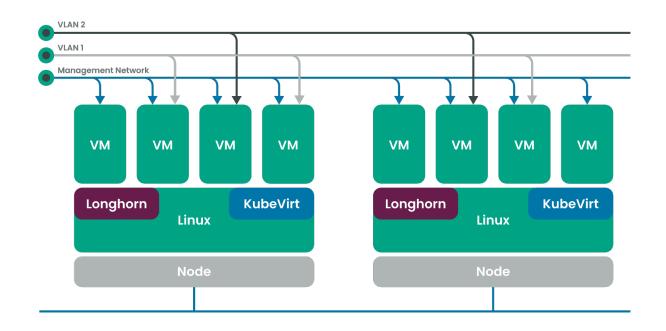

#### What's Inside?

- Installer <u>harvester/harvester-installer</u>
  - Golang program + lots of shell scripts
  - For installing Harvester
- Controllers <u>harvester/harvester</u>
  - Golang program
  - Controllers for various CRDs
- More controllers under the Harvester organization

# Writing A Controller

- Object handling
  - Retrieve from cache
  - Retrieve from API
- Control loop
- State machine

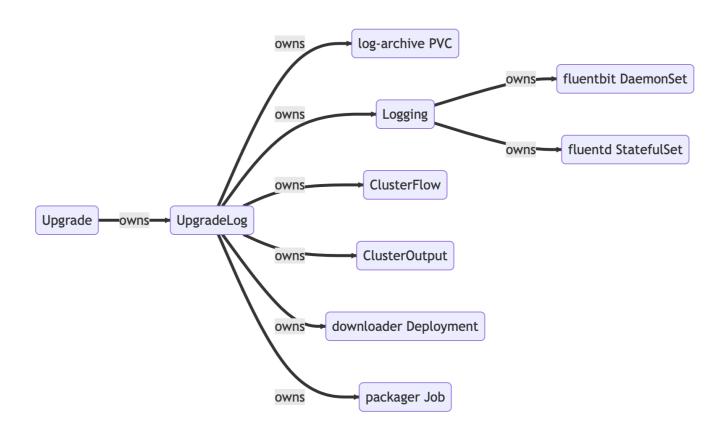

# Some Thoughts (So Far)

- Working on open-source projects at a company
  - Well-defined rules for developing (open-sourced) software
  - Almost all your works are open to the public
  - Need to handle issues not just from paying customers but also community users

# Building up Domain Knowledge

- Things you learned in school
  - Operating system
  - Computer networking
  - Virtualization
  - Filesystem
  - •
- Cloud computing
  - Bare-metals
  - Virtual machines
  - Containers

# What are the Benefits of Working on Opensource Projects?

- Make the world a better place
- Make things better by contributing to the upstream
- Building personal reputation and credits publicly

# Write/Host Your Own Tech Blog

- Retrospection
- Sharing your thoughts
- Getting feedback
- Public records

Don't be afraid

#### **Promotions**

- FreeBSD Foundation
  - OpenStack on FreeBSD project
- OCF (Open Culture Foundation)
  - FreeBSD Taiwan Internship
  - https://blog.ocf.tw/2023/05/freebsd-intern.html
- Cambridge University & ARM
  - CHERI-related projects
  - lwshu

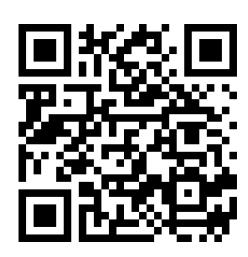

# Thank You 51

#### References

• Open Source Guides <a href="https://opensource.guide">https://opensource.guide</a>